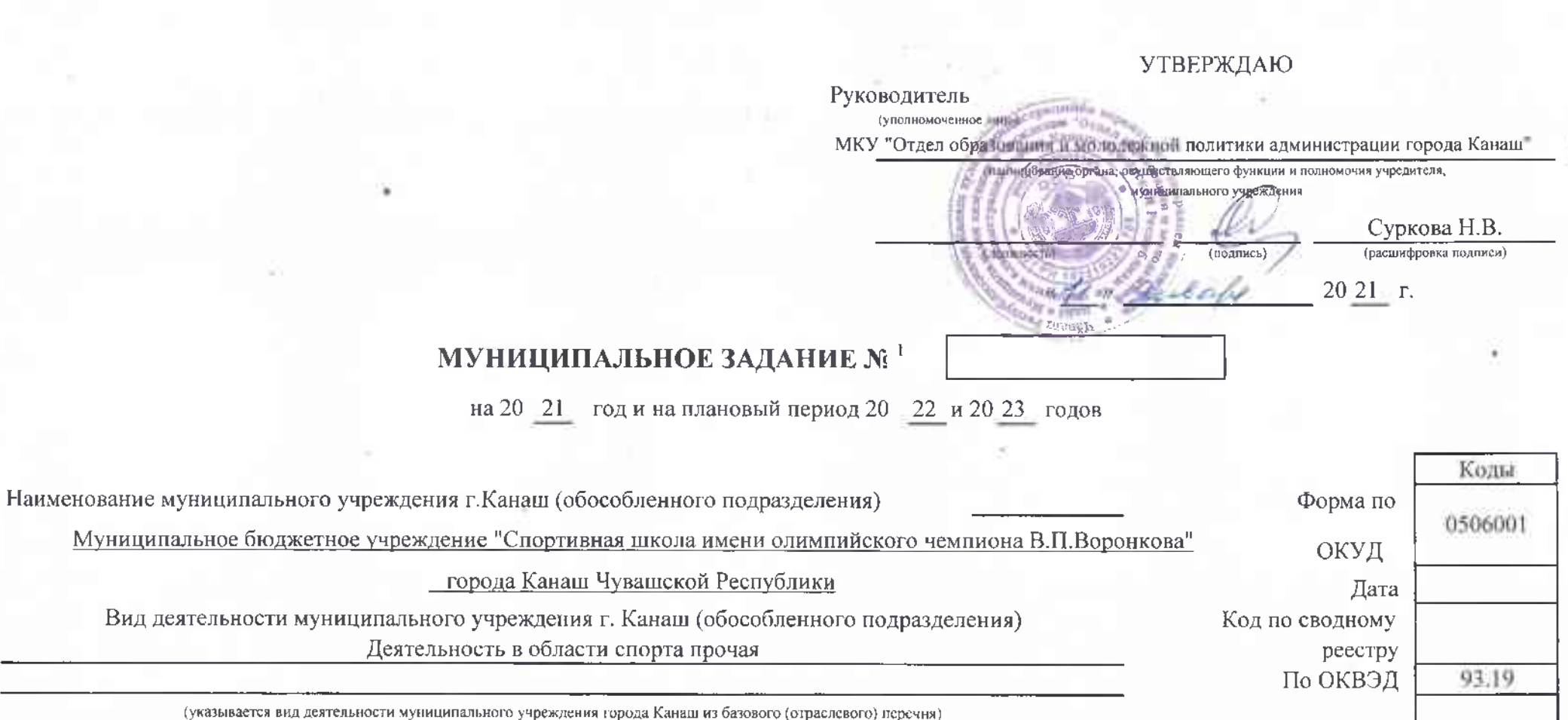

# Часть 1. Сведения об оказываемых муниципальных услугах 3

Раздел по последните достата на политиката на политиката на политиката на политиката на политиката на политика

1. Наименование муниципальной услуги

Спортивная подготовка по олимпийским видам спорта

2. Категории потребителей муниципальной услуги

Физические лица

Код по общероссийскому базовому перечню или региональному перечню

**6B27** 

3. Показатели, характеризующие объем и (или) качество муниципальной услуги 3.1. Показатели, характеризующие качество муниципальной услуги

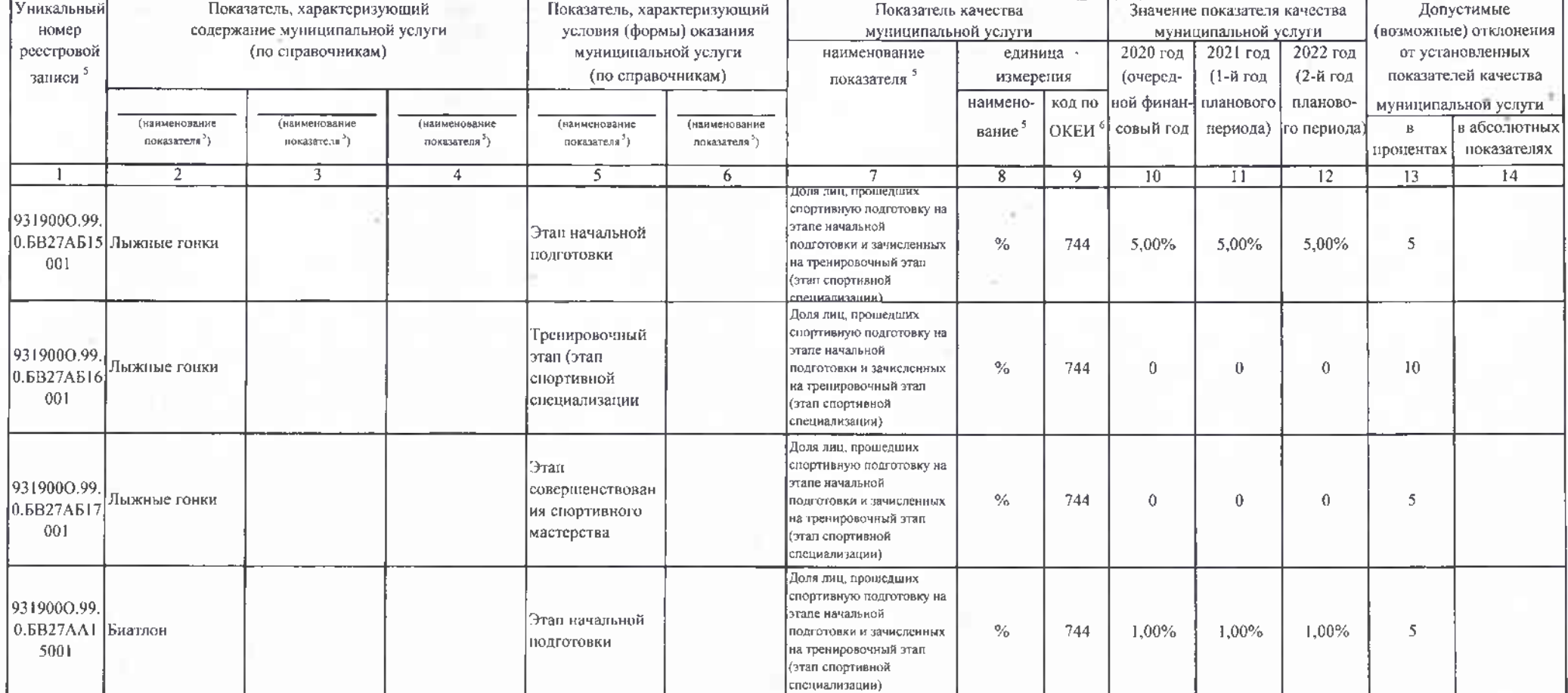

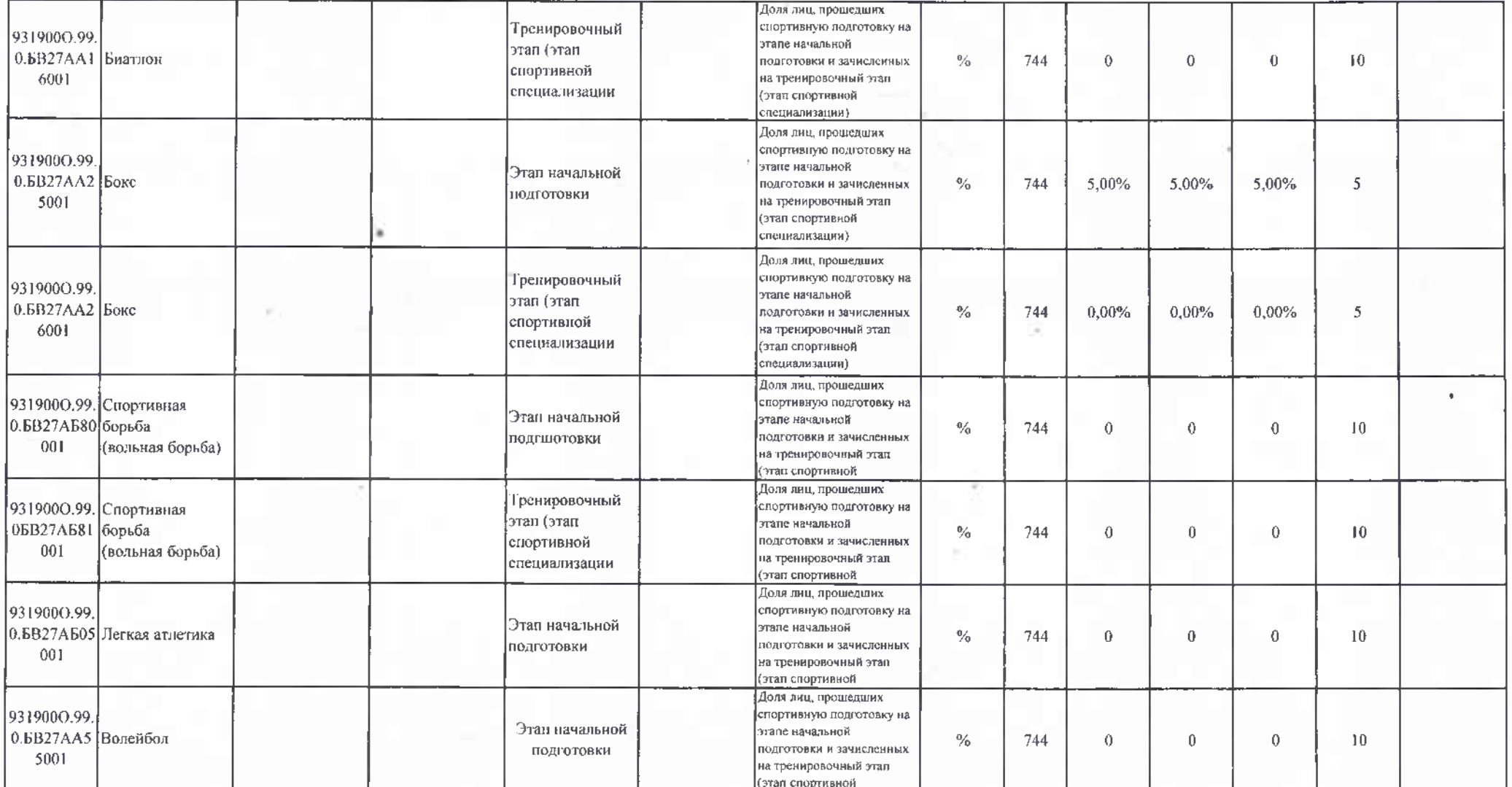

# 3.2. Показатели, характеризующие объем муниципальной услуги

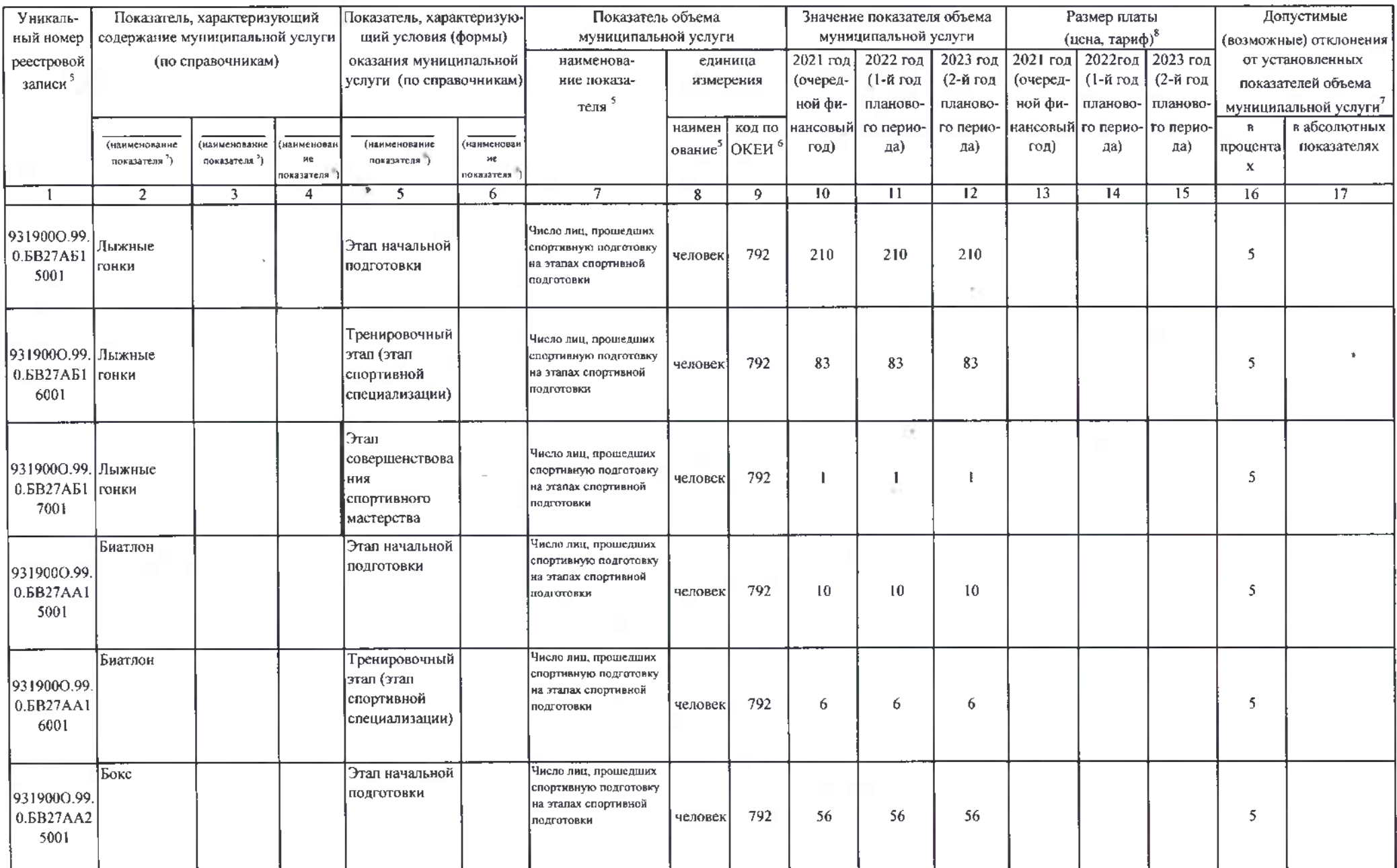

ý

 $\sim$ 

 $\sim$ 

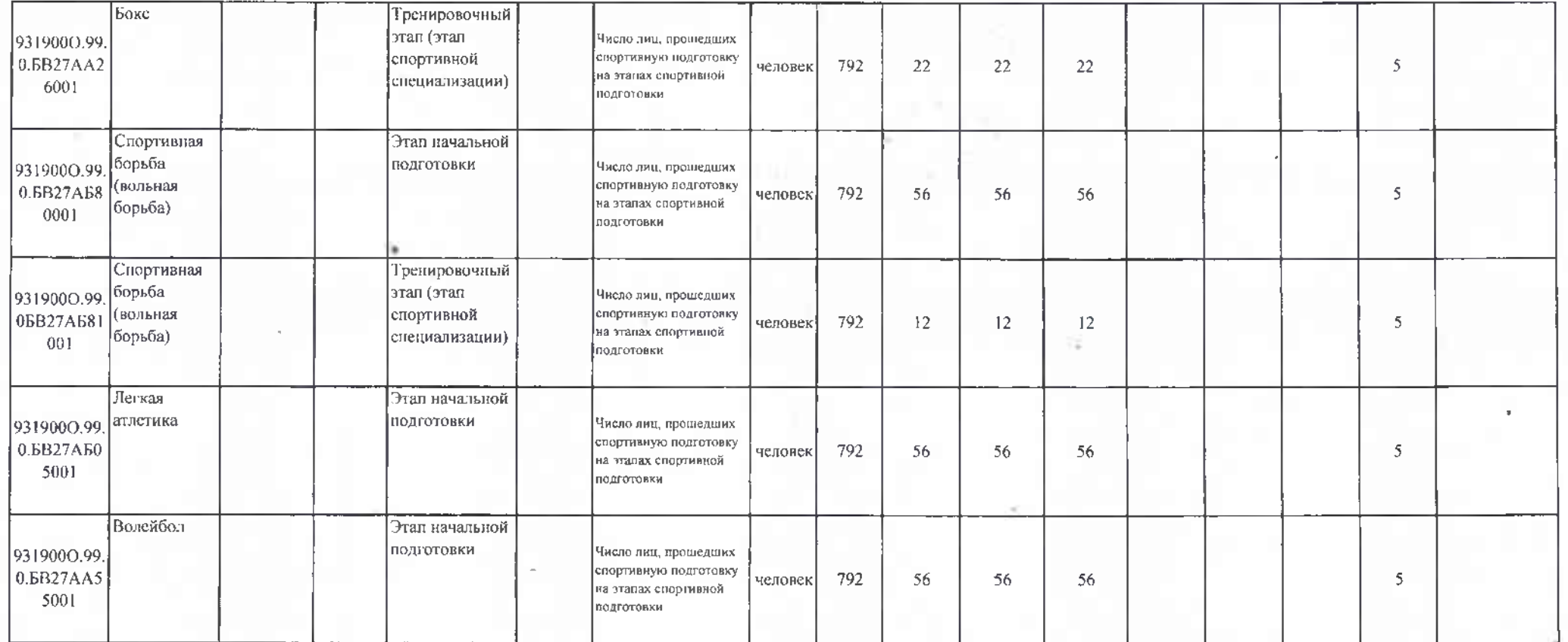

# 4. Нормативные правовые акты, устанавливающие размер платы (цену, тариф) либо порядок ее (его) установления:

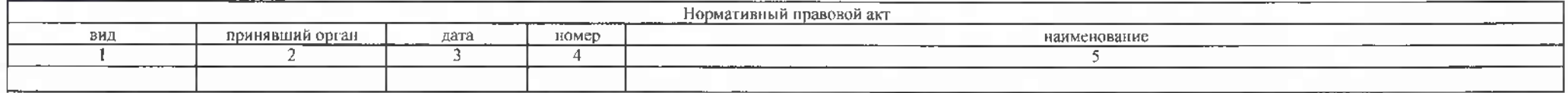

5. Порядок оказания муниципальной услуги

5.1. Нормативные правовые акты, регулирующие порядок оказания муниципальной услуги

Федеральный закон от 04.12.2007 N 329-ФЗ "О физической культуре и спорте в Российской Федерации",

(наименование, номер и дата нормативного правового акта)

5.2. Порядок информирования потенциальных потребителей муниципальной услуги

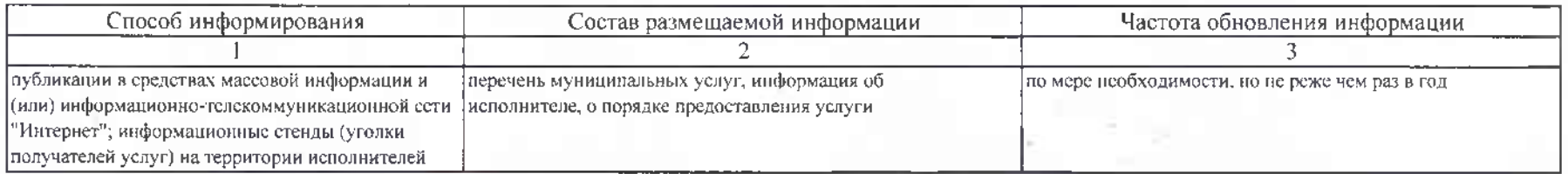

Раздел 2

1. Наименование муниципальной услуги - Спортивная подготовка по неолимпийским видам спорта

2. Категории потребителей муниципальной услуги

Физические лица

Код по общероссийскому базовому перечню или региональному перечню

**6B28** 

3. Показатели, характеризующие объем и (или) качество муниципальной услуги

3.1. Показатели, характеризующие качество муниципальной услуги<sup>4</sup>  $\overline{\phantom{a}}$ 

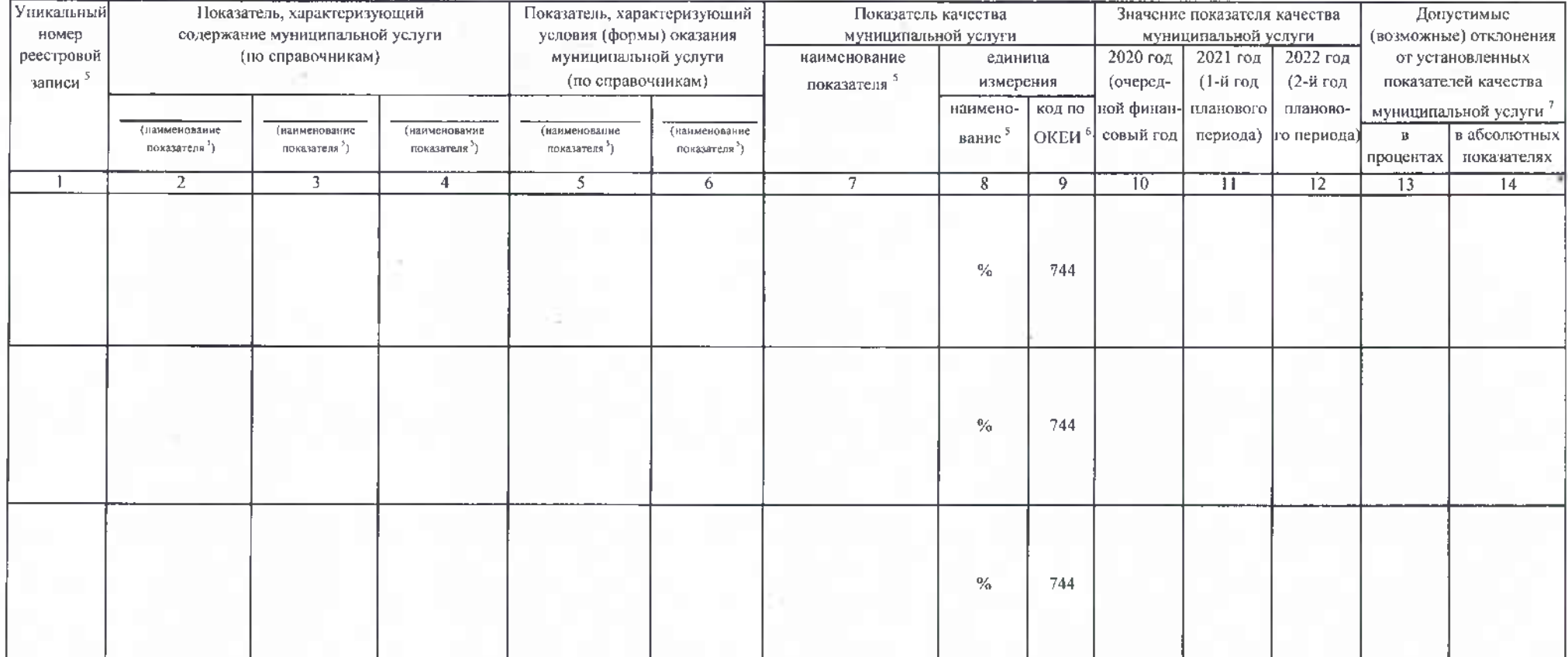

### 3.2. Показатели, характеризующие объем муниципальной услуги

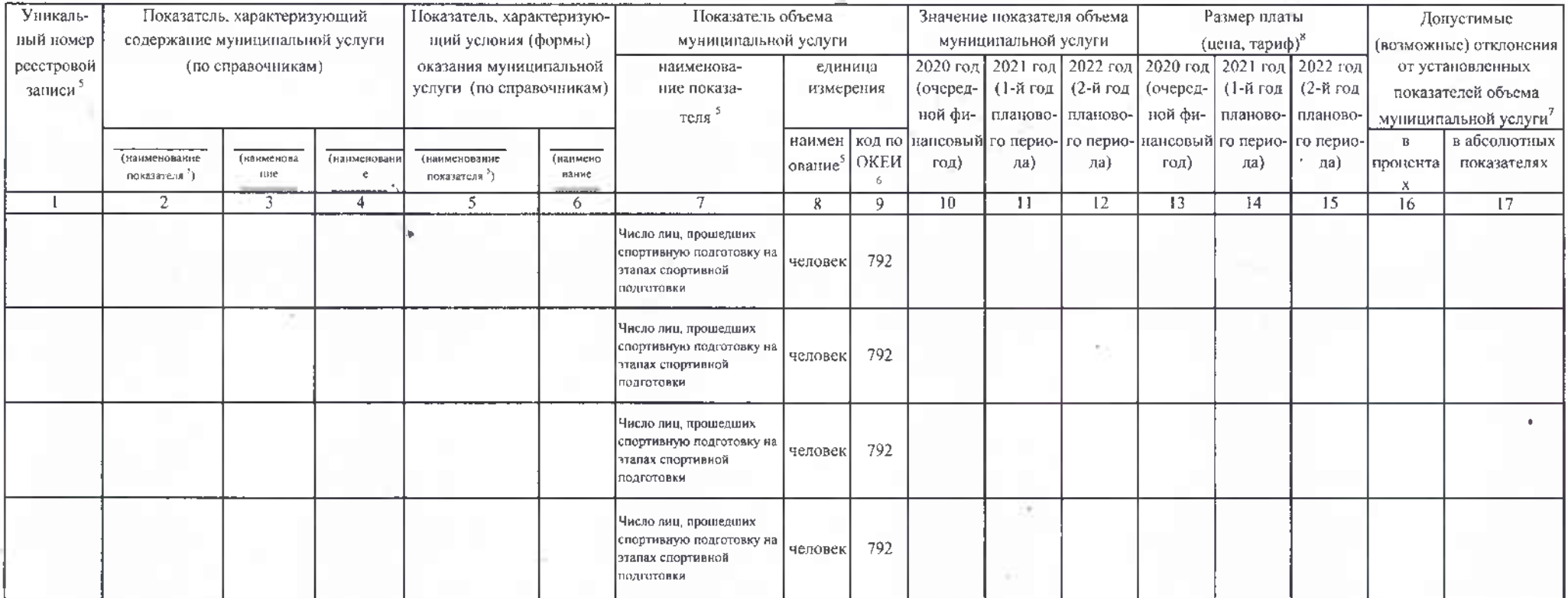

4. Нормативные правовые акты, устанавливающие размер платы (цену, тариф) либо порядок ее (его) установления:

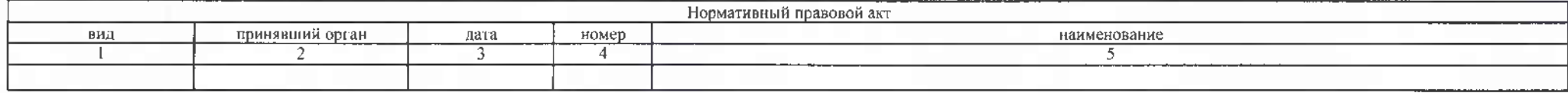

5. Порядок оказания муниципальной услуги

5.1. Нормативные правовые акты, регулирующие порядок оказания муниципальной услуги Федеральный закон от 04.12.2007 N 329-ФЗ "О физической культуре и спорте в Российской Федерации",

(наименование, номер и дата нормативного правового акта)

# 5.2. Порядок информирования потенциальных потребителей муниципальной услуги

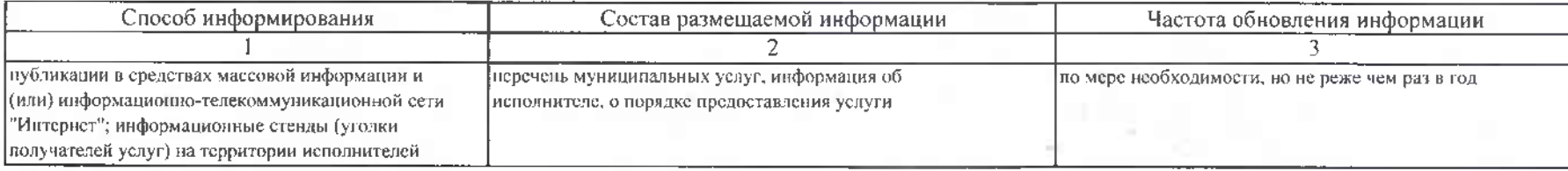

# Часть 2. Сведения о выполняемых работах '

 $\overline{1}$ 

Раздел

1. Наименование работы Организация и проведение спортивно-оздоровительной работы

> по развитию физической культуры и спорта среди различных групп населения Физические лица

2. Категории потребителей работы

3. Показатели, характеризующие объем и (или) качество работы

3.1. Показатели, характеризующие качество работы 7 4

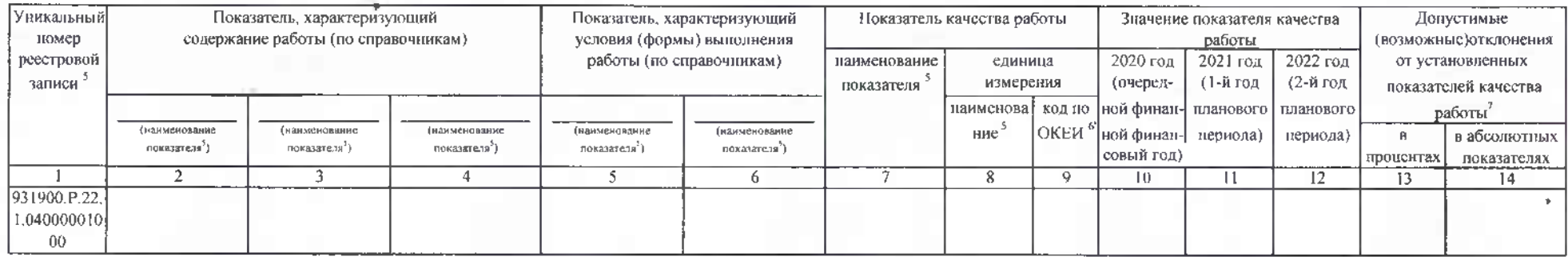

Код по общероссийскому базовому перечню или  $\sim$ 

0400 региональному перечню

#### 3.2. Показатели, характеризующие объем работы

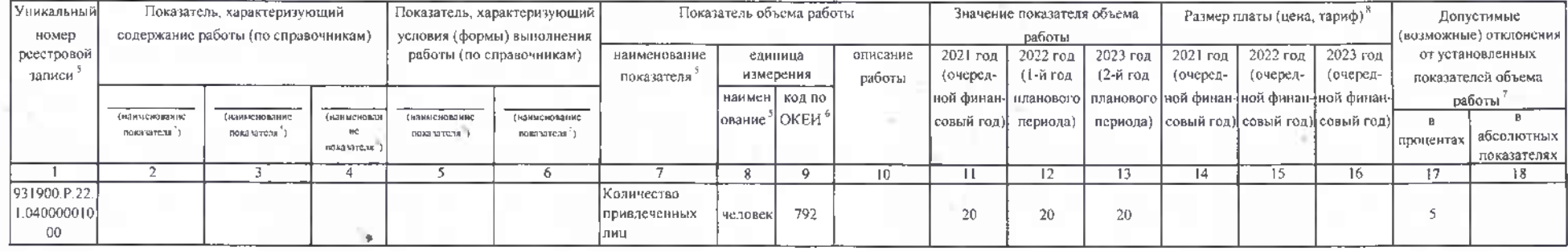

Часть 3. Прочие сведения о муниципальном задании 9

1. Основания (условия и порядок) для досрочного прекращения выполнения муниципального задания

ликвидация учреждения, реорганизация учреждения, исключение муниципальной услуги из общероссийского базового перечня и (или) регионального перечня муниципальных услуг (работ), иные основания, предусмотренные нормативными правовыми актами РФ

2. Иная информация, необходимая для выполнения (контроля за выполнением) муниципального задания

3. Порядок контроля за выполнением муниципального задания

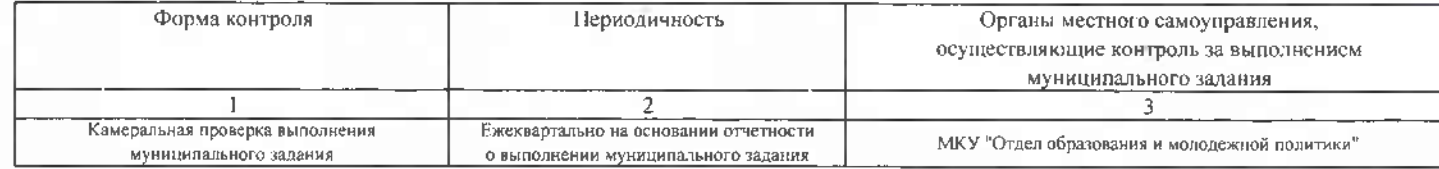

4. Гребования к отчетности о выполнении муниципального задания Отчетность формируется на отчетную дату нарастающим итогом с начала года

4.1. Периодичность представления отчетов о выполнении муниципального задания

4.2. Сроки представления отчетов о выполнении муниципального задания

Ежеквартально (показатели объема муниципальной услуги (работы).

Ежеквартально в срок до 05 числа, следующего за отчетным периодом

до 20 декабря

Пояснительная записка, представление копий подтверждающих документов

4.2.1 Сроки предоставления предварительного отчета о выполнении муниципального задания

4.3. Иные требования к отчетности о выполнении муниципального задания

Информация по выполнению показателей качества мунштипальной услуги (работы) предоставляется по итогам года

5. Иные показатели, связанные с выполнением муниципального задания

Утвержденные показатели объема муниципальных работ (с учетом их неравномерного оказания в течение календарного года

"Организация и проведение спортивно- оздоровительной работы по развитию физической культуры и спорта среди различных групп населения " на отчетную дату (без учета допустимого (возможного) отклонения); 31.03.2021 - 67 чел., на 30.06.2021 - 67 чел., 30.09.2021-20 чел.

<sup>1</sup> Номер муниципального задания присваивается в системе «Электронный бюджет»

4 Эвиоликстся в случае досрочного прекращения выполнения муниципального задания

<sup>3</sup> Формируется при установлении муниципального задания на оказание муниципальной услуги (услуг) и выполнение работы (работ) и содержит требования к оказанию муниципальной услуги (услуг) и выполнению работы (работ) раздельно по каждой из муниципальных услуг (работ) с указанием порядкового номера разделя

Заполнается в соответствии с показателями, характеризующими качество услуг (работ), установленными в общероссийском базовом перечке или региональном перечне, а при их отсутствии или в дополнение к ним похазателями, характеризующими качество, установленными при необходимости органом, осуществляющим функции и полиомочия учредителя бюджетных и автономных учреждений, главным распорядителем средств бюджета города Каиаш, в ведении хоторого находятся хазенные учреждения города Канаш, и единицы их измерения.

<sup>3</sup>. Заполняется в соответсвии с общероссийскимк базовыми перечиями или региональными перечнями

б. Заполняется в соответствии с кодом, указачным в общероссийском базовом перечие или региональном перечне (при наличии)

Заполняется в случае, если для разных услуги работ устанавливаются различные показатели допустиных (возможных) отклонений или если указанные отклонения устанавливаются в абсолютных величинах В случае если единицей объема работы является работа в целом, показатель не указывается.

<sup>я</sup> Заполняется в случае, если оказание услуг (выполнение работ) осуществляется на платной основе в соответствии с законодательством Российской Федерации в рамках муниципального задания. При оказании услуг (выполнении работ) на платной основе сверх установленного муниципального задания указанный похазатель не формируется.

Заполняется в целом по муниципальному заданню

<sup>10</sup> В числе иных показателей может быть указано допустимое (возможное) отклонения от выполнения муниципального задания (в части муниципального задания), в пределах которого оно (его часть) считается выполненным (выполненной), при принятии органом, осуществляющим функции и полномочия учредителя бюджетных и автономных учреждений, главным распорядителем средств бюджета города Канаш, в ведении которого находятся казенные учреждения, решения об установлении общего допустимого (возможного) отклонения от выполнения муниципального задания, в предслах которого эно считается выполненным (в подентах, абсодютных величиках). В этом олучае допустимые (возможные) отклонения, предусмотренные подлужитами 3.1 и 3.2 настоящего муниципального задания, не заполняются. В случае установления требовыния о представлении сжежескчных или ежеквартальных отчетов о выполнении муниципального задания в числе иных показателей устанавливаются показатели выполнения муниципального задания в процектах от годового объема оказания муниципальных услуг (выполнения работ) или в абсолютных величинах как для муниципального задания в целом, так и относительно его части (в том числе с учетом неразномерного оказания муницинальных услуг (выполнения работ) в течение календарного года).